# **ELE517 Yarıiletken Elemanların ve Düzenlerin Modellenmesi (Ödev 3)**

a- Şekilde verilen BJT OTA (İşlemsel Geçiş İletkenliği Kuvvetlendiricisi) için SPICE benzetim programında kullanılmak üzere bir makromodel (Ref: H. Kuntman, Simple and accurate nonlinear OTA macromodel for simulation of CMOS OTA-C active filters, International Journal of Electronics, Vol.77, No.6, pp.993-1006, 1994) oluşturunuz. Ayrıca, toplam güç harcaması modellenecek biçimde makromodel yeniden düzenlenecektir. IA =200µA olacaktır. Akım kaynağının iç direnci R<sub>EE</sub> = 297.9kΩ olarak belirlenmiştir.

## **Yol gösterme**

### **DC karakteristikler:**

- b- I<sup>O</sup> çıkış akımının VID giriş gerilimiyle değişimi ( bunun için çıkışı referansa kısa devre ediniz, girişlerden birini referansa bağlayınız, diğer girişe bir DC gerilim kaynağı bağlayarak bu kaynağın gerilimini uygun sınırlar içinde değiştiriniz).
- c- VO çıkış geriliminin VID giriş gerilimiyle değişimi ( bunun için çıkışı açık devre ediniz, girişlerden birini referansa bağlayınız, diğer girişe bir DC gerilim kaynağı bağlayarak bu kaynağın gerilimini uygun sınırlar içinde değiştiriniz).
- d- V<sub>0</sub> çıkış geriliminin V<sub>IC</sub> ortak giriş gerilimiyle değişimi (bunun için çıkışı açık devre ediniz, girişleri paralel bağlayınız, bir DC gerilim kaynağı uygulayarak bu kaynağın gerilimini uygun sınırlar içinde değiştiriniz).

### **AC karakteristikler:**

- e- Gm eğiminin frekansla değişimi (bunun için çıkışı referansa kısa devre ediniz, girişlerden birini referansa bağlayınız, diğer girişe 1V'luk bir AC gerilim kaynağı bağlayarak bu kaynağın geriliminin frekansını uygun sınırlar içinde değiştiriniz).
- f- *Z<sup>I</sup>* giriş empedansının frekansla değişimi ( bunun için çıkışı referansa kısa devre ediniz, girişlerden birini referansa bağlayınız, diğer girişe 1V'luk bir AC gerilim kaynağı bağlayarak bu kaynağın geriliminin frekansını uygun sınırlar içinde değiştiriniz, aynı işlemi diğer giriş için tekrarlayınız.).
- g- *Z*IC ortak işaret giriş empedansının frekansla değişimi (bunun için çıkışları referansa kısa devre ediniz, girişleri paralel bağlayınız, girişe 1V'luk bir AC gerilim kaynağı bağlayarak bu kaynağın geriliminin frekansını uygun sınırlar içinde değiştiriniz.
- h- KV gerilim kazancının frekansla değişimi ( bunun için çıkışı açık devre ediniz, girişlerden birini referansa bağlayınız, diğer girişe 1V'luk bir AC gerilim kaynağı bağlayarak bu kaynağın geriliminin frekansını uygun sınırlar içinde değiştiriniz).
- i- ZO çıkış empedansının frekansla değişimi ( bunun için girişleri referansa bağlayınız, çıkışa 1V'luk bir AC gerilim kaynağı bağlayarak bu kaynağın geriliminin frekansını uygun sınırlar içinde değiştiriniz).

**Ödevin hazırlanması:** Yukarıda belirtilen yoldan hareketle çıkartacağınız karakteristiklerden yararlanarak model parametrelerini belirleyiniz. Oluşturduğunuz makromodel yardımıyla SPICE benzetimi ile elde edeceğiniz karakteristikleri, gerçek eleman modeli kullanarak SPICE benzetimi ile daha önce elde etmiş olduğunuz karakteristiklerle karşılaştırarak değerlendiriniz, aradaki farkları yorumlayınız. Hedeflenen amaca ne kadar yaklaştığınızı araştırınız.

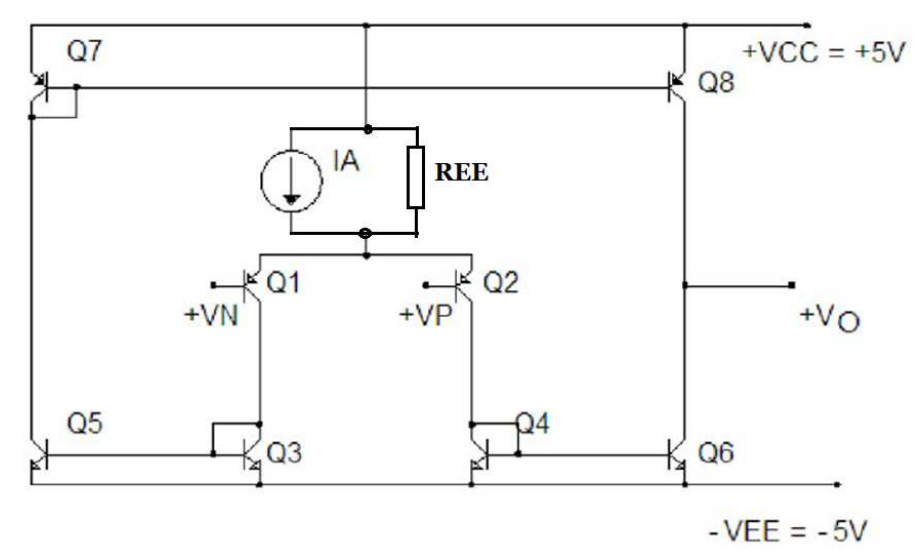

Şekil-1. BJT OTA devresi

#### **Benzetimde kullanılabilecek bipolar tranzistor parametreleri:**

.model n NPN(Is=7.049f Xti=3 Eg=1.11 Vaf=59.59 Bf=381.7 Ise=59.74f + Ne=1.522 Ikf=3.289 Nk=.5 Xtb=1.5 Br=2.359 Isc=192.9p Nc=1.954 + Ikr=7.807 Rc=1.427 Cjc=5.38p Mjc=.329 Vjc=.6218 Fc=.5 Cje=11.5p + Mje=.2718 Vje=.5 Tr=10n Tf=438p Itf=5.716 Xtf=14.51 Vtf=10) .model p PNP(Is=336.7f Xti=3 Eg=1.11 Vaf=55.46 Bf=154.4 Ise=412.1f + Ne=1.429 Ikf=.2994 Nk=.7028 Xtb=1.5 Br=3.99 Isc=1.03n Nc=1.958 + Ikr=9.726 Rc=1.833 Cjc=11p Mjc=.2223 Vjc=.5 Fc=.5 Cje=33p + Mje=.3333 Vje=.5 Tr=10n Tf=847.7p Itf=2.198 Xtf=23.26 Vtf=10)

Not: Bu bipolar transistor parametreleri örnek olarak verilmiştir. Elinizde başka transistor parametreleri varsa, bunları da kullanabilirsiniz.